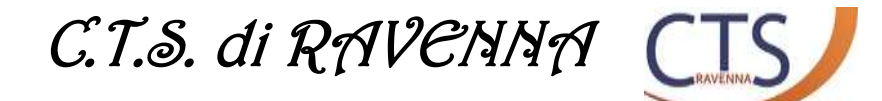

# **VIDEO TUTORIAL**

**CAA** 

**CREA UNA TABELLA CAA PARLANTE CON APP INVENTOR :** <https://youtu.be/75GlEnpYn9A>

**GUIDA A GOOGLE MEET:** <https://youtu.be/UxXATq0J4LU>

**JAMBOARD LAVAGNA CONDIVISA CON GOOGLE MEET** [https://youtu.be/nxrB\\_KixMn8](https://youtu.be/nxrB_KixMn8) 

**COME CREARE UNA RADIO VIA WEB** <https://youtu.be/leG0ECqGgHo>

### **SITI UTILI**

**EDPUZZLE",- REALIZZARE VIDEO-LEZIONI INTERATTIVE E PER CREARE VIDEO QUIZ**

[https://edpuzzle.com](https://edpuzzle.com/)

**VIDEO INTERATTIVI** <https://go.playposit.com/>

**CREARE MEETING E PRESENTAZIONI INTERATTIVE**

<https://www.menti.com/>

#### **REPERIRE IMMAGINI:**

<https://pixabay.com/it/>

<https://unsplash.com/>

<https://publicdomainvectors.org/>

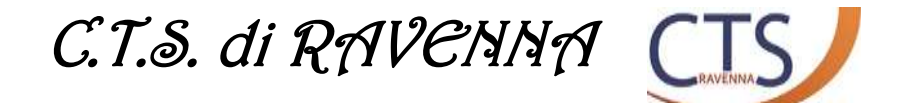

# **MUSICHE FREE**

<https://www.youtube.com/audiolibrary/music?nv=1>

-) contenuti rilasciati sotto licenza Creative Commons sia per uso personale che commerciale. Si può cercare per parole chiave, genere, strumento, stile:

[digCCmixter](http://dig.ccmixter.org/)

-) tutti brani free e utilizzabili anche per scopi commerciali. I brani sono ordinati per genere o in ordine alfabetico del titolo:

[Incompetech](https://incompetech.com/music/royalty-free/)

-) tutti brani free e per usi anche commerciali, suddivisi per genere:

**[Bensound](https://www.bensound.com/)** 

-) effetti sonori suddivisi per tipologia, free e disponibili anche per usi commerciali:

## **[SoudJay](https://www.soundjay.com/)**

-) musica e effetti sonori totalmente free per qualsiasi utilizzo e suddivisi per genere:

### [Freepd](https://freepd.com/)

-) totalmente free e per qualsiasi utilizzo:

### **[Audionautix](http://audionautix.com/)**

### **BOOKCREATOR**

<https://bookcreator.com/>

#### **TUTORIAL**

[https://www.youtube.com/watch?v=G\\_30LPqJ1pA](https://www.youtube.com/watch?v=G_30LPqJ1pA)

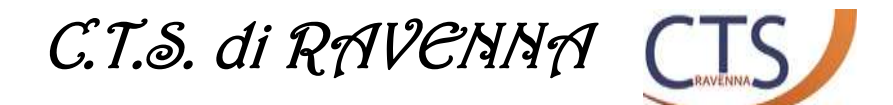

#### **AUDACITY**

Programma per registrare l'audio (da scaricare) molto utile e valido

<https://www.audacityteam.org/>

(su youtube troverete tanti tutorial, io vi indico questa raccolta <https://www.youtube.com/watch?v=EBf2g2AZkUc> composta da più parti)

#### **CLIPCHAMP** per fare video

<https://clipchamp.com/en/>

**TUTORIAL**

<https://www.youtube.com/watch?v=N6DXqLzb8n0&t=876s>